## Package 'GiANT'

May 4, 2020

<span id="page-0-0"></span>Type Package Title Gene Set Uncertainty in Enrichment Analysis Version 1.3 Date 2020-04-29 Author Florian Schmid, Christoph Muessel, Johann M. Kraus, Hans A. Kestler Maintainer Hans Kestler <hans.kestler@uni-ulm.de> Description Toolbox for various enrichment analysis methods and quantification of uncertainty of gene sets (Schmid et al. (2016) <doi:10.1093/bioinformatics/btw030>). License Artistic-2.0 LazyLoad yes **Depends**  $R$  ( $>= 3.5.0$ ) Imports parallel, graphics, grDevices, methods, stats, utils Suggests GlobalAncova, globaltest, fdrtool, st, limma, DESeq Encoding UTF-8 NeedsCompilation no Repository CRAN Date/Publication 2020-05-04 17:20:06 UTC

## R topics documented:

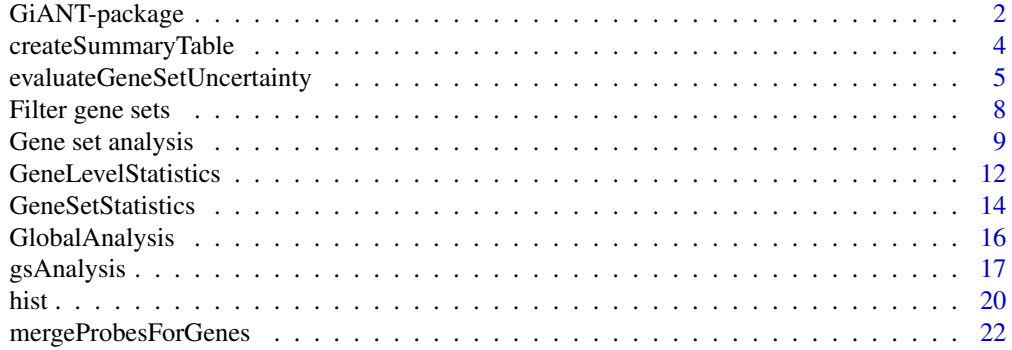

<span id="page-1-0"></span>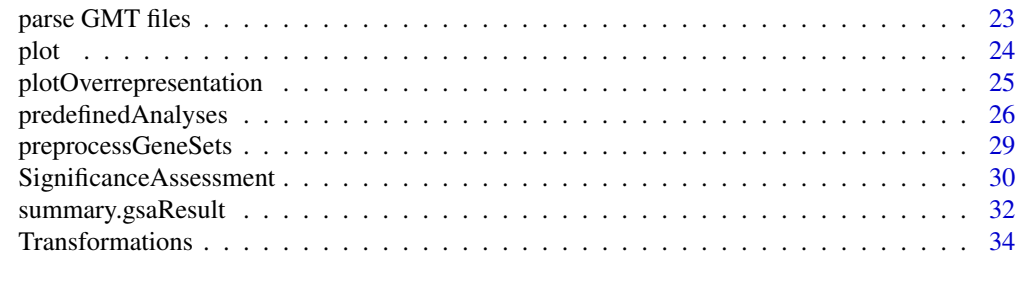

#### **Index** [36](#page-35-0)

GiANT-package *Enrichment analysis*

#### Description

Toolbox for gene set analysis of uncertain gene sets.

## Details

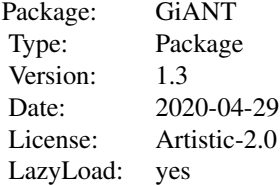

This package provides an approach for evaluating the fuzziness of a gene set. This is done by repeatedly performing gene set analyses on slightly modified versions of the gene set and comparing their enrichment scores. A utility for such uncertainty tests is provided in the [evaluateGeneSetUncertainty](#page-4-1) function.

The package also comprises a generic framework for different types of enrichment analyses (Ackermann and Strimmer). It establishes a customizeable pipeline that typically consists of the following steps:

• Calculation of gene-level statistics:

A gene-level statistic scores the relationship between the measurements for a specific gene and the class labels. Typical measures include correlation coefficients, the t statistic or the fold change between the groups (see [gls](#page-11-1) for gene-level statistics included in the package).

• Transformation of gene-level statistic values:

Optionally, the gene-level statistic values can be postprocessed, e.g. by taking the absolute value or the square for correlation values or by binarizing or ranking values. See [transformation](#page-33-1) for transformations included in the package.

• Calculation of gene set statistics:

<span id="page-2-0"></span>Based on the (possibly transformed) gene-level statistics, the gene set(s) of interest is/are scored. Examples are the median, the mean or the enrichment score of the gene-level statistic values in the gene set(s). See [gss](#page-13-1) for gene set statistics included in the package.

• Significance assessment:

To assess the significance of the gene set statistic value(s) with respect to a null distribution, computer-intensive tests are performed. These tests repeatedly sample random label vectors or gene sets and calculate their gene set statistic values. These values can then be compared to the true gene set statistics. See [significance](#page-29-1) for significance assessment methods included in the package.

The package represents such analysis pipelines as configuration objects that can be created using the function [gsAnalysis](#page-16-1). For predefined state-of-the-art methods, such as Gene Set Enrichment Analysis (Subramanian et al), Overrepresentation Analysis or Global Ancova (Hummel et al), it provides predefined configurations (see [predefinedAnalyses](#page-25-1)).

The main function for standard gene set analyses, [geneSetAnalysis](#page-8-1), performs enrichment analyses based on pipeline configuration objects.

#### Author(s)

Florian Schmid, Christoph Müssel, Johann M. Kraus, Hans A. Kestler

Maintainer: Hans A. Kestler <hans.kestler@uni-ulm.de>

#### References

Ackermann, M., Strimmer, K. (2009) A general modular framework for gene set enrichment analysis. *BMC Bioinformatics*, 10(1), 47.

Subramanian, A., Tamayo, P., Mootha, V. K., Mukherjee, S., Ebert, B. L., Gillette, M. A., Paulovich, A., Pomeroy, S. L., Golub, T. R., Lander, E. S., Mesirov, J. P. (2005) Gene set enrichment analysis: a knowledge-based approach for interpreting genome-wide expression profiles. *Proceedings of the National Academy of Science of the United States of America*, 102, 15545-15550.

Hummel, M., Meister, R., Mansmann, U. (2008) Globalancova: exploration and assessment of gene group effects. *Bioinformatics*, 24(1), 78–85.

#### Examples

```
# load data
require(GlobalAncova)
data(vantVeer)
data(phenodata)
data(pathways)
##################################
# Example 1: gene set analysis #
##################################
res <- geneSetAnalysis(
 # parameters for geneSetAnalysis
 dat = vantVeer,
 geneSets = pathways[1],
 analysis = analysis.averageCorrelation(),
```

```
adjustmentMethod = "fdr",
 # additional parameters for analysis.averageCorrelation
 labs = phenodata$metastases,
 method = "pearson",
 numSamples = 50)
summary(res, mode="table")
####################################
# Example 2: uncertainty analysis #
####################################
resUncertainty <- evaluateGeneSetUncertainty(
 # parameters for evaluateGeneSetUncertainty
 dat = vantVeer,
 geneSet = pathways[[3]],
 analysis = analysis.averageCorrelation(),
 numSamplesUncertainty = 5,
 blockSize = 1,
 k = seq(0.1, 0.9, by=0.1),# additional parameters for analysis.averageCorrelation
 labs = phenodata$metastases,
 numSamples = 5)
plot(resUncertainty, main = names(pathways[3]))
```
<span id="page-3-1"></span>createSummaryTable *Create an overview table for an analysis*

#### Description

Creates a data frame summarizing an analysis. This table has one row per gene set, each comprising the adjusted and unadjusted p-values and the number of genes for the set.

#### Usage

```
createSummaryTable(object,
orderBy = c("adjustedPValues", "rawPValues", "geneSetName"),
significantOnly = FALSE,
signLevel = object$signLevel)
```
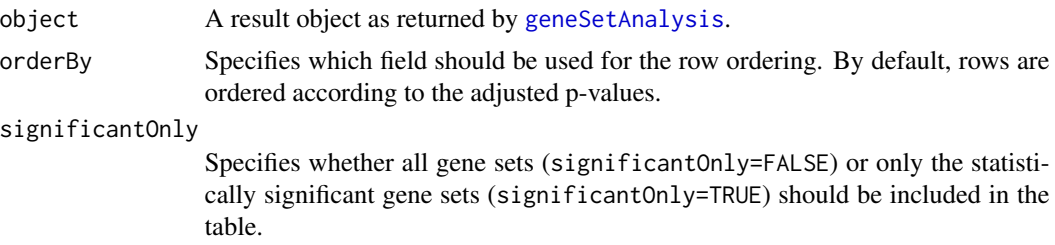

<span id="page-4-0"></span>signLevel If significantOnly=TRUE, this specifies the significance level for the results that should be included in the table. By default, the original significance level of the analysis is used.

## Value

A data frame with one row for each included gene set and the columns "adjustedPValues", "rawP-Values", "geneSetName" and "geneSetSize". For overrepresentation analyses, there is an additional column "intersectSize" specifying the size of the intersection of the core set and the corresponding gene set.

## See Also

[geneSetAnalysis](#page-8-1), [hist.gsaResult](#page-19-1), [summary](#page-31-1)

#### Examples

```
# load data
require(GlobalAncova)
data(vantVeer)
data(phenodata)
data(pathways)
# perform gene set analyses for several pathways
res <- geneSetAnalysis(
# global parameters
dat = vantVeer,
geneSets = pathways,
analysis = analysis.averageCorrelation(),
# additional parameters for analysis.averageCorrelation
labs = phenodata$metastases,
numSamples = 10)
```
tab <- createSummaryTable(res)

<span id="page-4-1"></span>evaluateGeneSetUncertainty *Quantify gene set uncertainty*

#### Description

A robustness measure that quantifies the uncertainty of a gene set by performing a resampling experiment and can be used in the robustness parameter of gsAnalysis.

## Usage

```
evaluateGeneSetUncertainty(
...,
dat,
geneSet,
analysis,
numSamplesUncertainty,
blockSize = 1,
k = seq(0.01, 0.99, by=0.01),signal = 0.05,preprocessGeneSet = FALSE,
cluster = NULL)
```
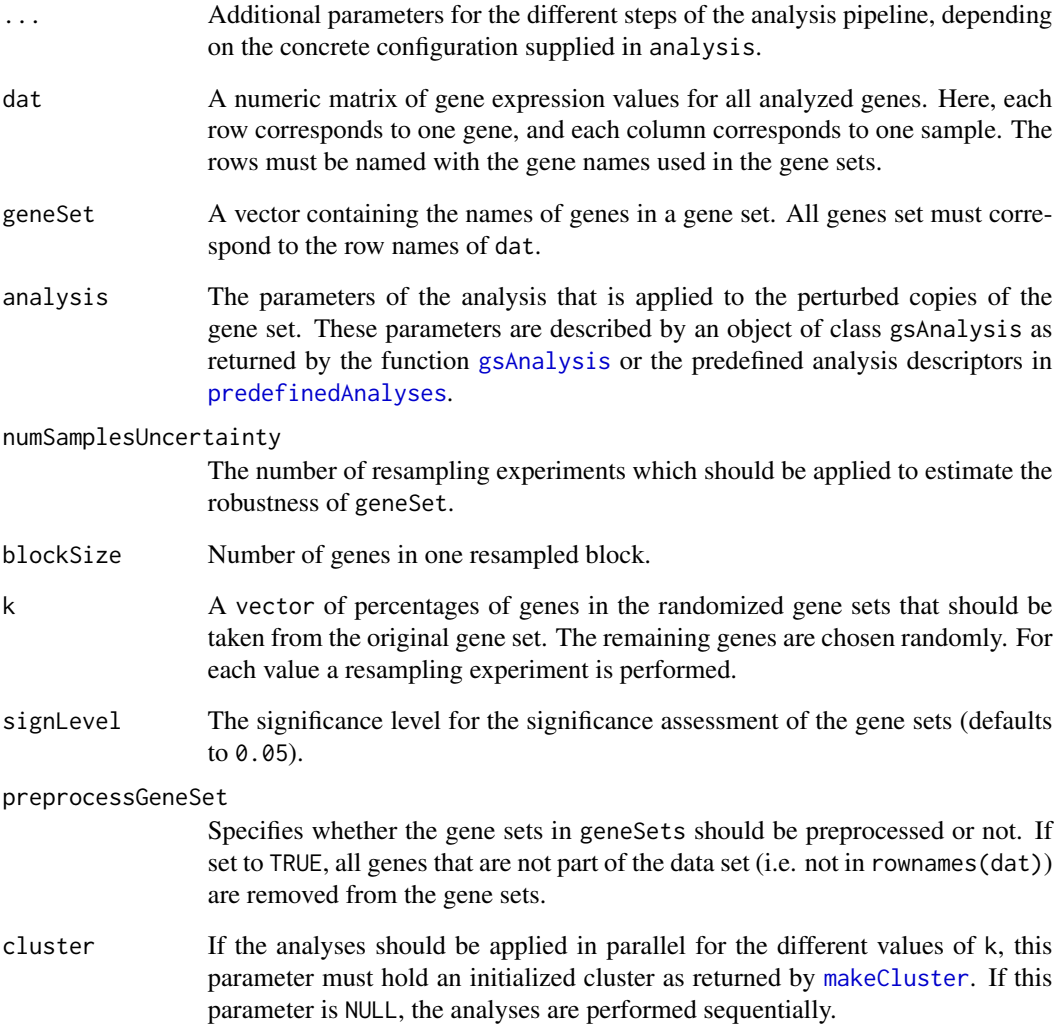

<span id="page-5-0"></span>

## <span id="page-6-0"></span>Details

The uncertainty analysis repeatedly replaces parts of the original gene sets by random genes and calculating the gene set statistics for these randomized gene sets. This yields a distribution of gene set statistic values for slightly modified variants of the original gene set.

## Value

Returns a list (of class uncertaintyResult) with the following elements:

- uncertainty The calculated stability of the original gene set.
- confidenceValues A matrix of quantiles of gssValues (signLevel, 0.5, 1-signLevel). One row for each value in k.
- uncertaintyEvaluations A list with one entry per value in k containing the following elements:
	- confidenceValues Quantiles of gssValues: signLevel, 0.5, 1-signLevel.
	- gssValues A vector of gene set statistic values, one for each randomly sampled gene set.
	- uncertainGeneSets A matrix containing all partially random gene sets.
	- k The percentage of genes in the randomized gene sets taken from the original gene set.
- signLevel The significance level used for this analysis.
- originalGeneSetValues Result of geneSetAnalysis for the original geneSet.

#### See Also

[geneSetAnalysis](#page-8-1), [gsAnalysis](#page-16-1), [gls](#page-11-1), [transformation](#page-33-1), [gss](#page-13-1), [plot.uncertaintyResult](#page-23-1)

## Examples

```
# load data
require(GlobalAncova)
data(vantVeer)
data(phenodata)
data(pathways)
res <- evaluateGeneSetUncertainty(
# parameters for evaluateGeneSetUncertainty
dat = vantVeer,
geneSet = pathways[[1]],
analysis = analysis.averageCorrelation(),
numSamplesUncertainty = 10,
k = \text{seq}(0.1, 0.9, \text{ by=0.1}),# additional parameters for analysis.averageCorrelation
labs = phenodata$metastases,
numSamples = 10)
```
<span id="page-7-0"></span>Filter gene sets *Filtering of gene sets*

## Description

Filters gene sets according to different criteria.

## Usage

```
filterGeneSets(
geneSets,
includedGenes = NULL,
minIntersectSize = length(includedGenes),
adjMatrix = NULL,
steps = NULL)
```
## Arguments

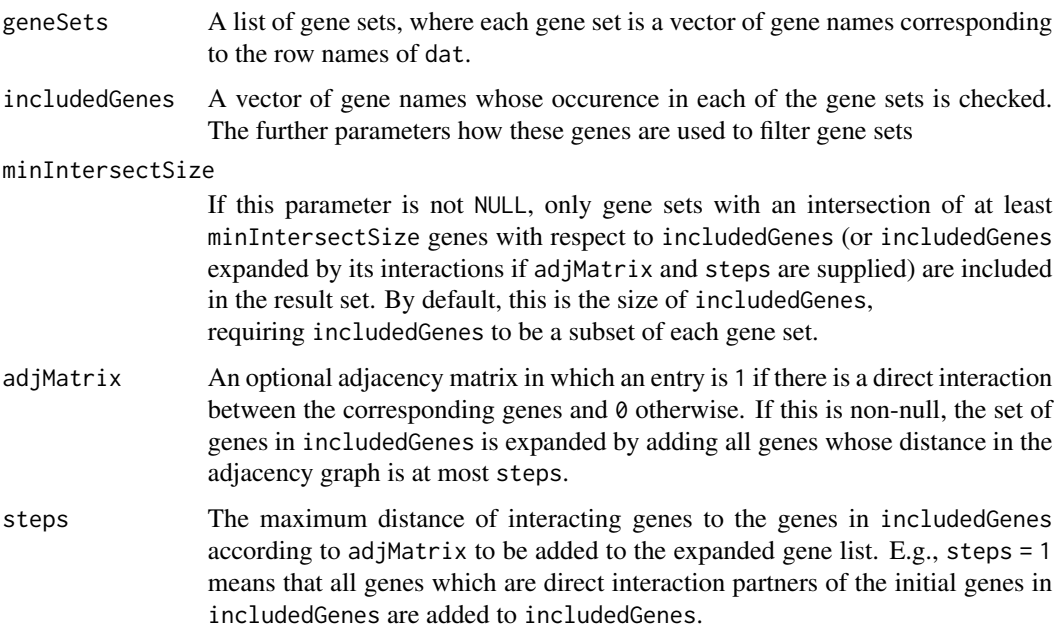

## Value

Returns a filtered list of gene sets with the same structure as geneSets.

## See Also

[geneSetAnalysis](#page-8-1), [preprocessGs](#page-28-1)

## <span id="page-8-0"></span>Gene set analysis 9

#### Examples

```
geneSets <- list(
gs1 = paste("gene",1:20,sep=""),
gs2 = paste("gene",50:60,sep=""),
gs3 = paste("gene",90:92,sep=""),
gs4 = paste("gene",55:65,sep="")
)
newGeneSets1 <- filterGeneSets(
geneSets = geneSets,
includedGenes = c("gene55","gene60"))
newGeneSets2 <- filterGeneSets(
geneSets = geneSets,
include of <math>Genes = c("gene1", "gene55", "gene20", "gene100"),minIntersectSize = 2)
examplePathway <- c("gene1","gene2","gene3","gene4")
pathwayAdjMatrix <- matrix(0,100,100)
rownames(pathwayAdjMatrix) <- paste("gene",1:100,sep="")
colnames(pathwayAdjMatrix) <- paste("gene",1:100,sep="")
# gene1 interacts with gene2 and gene3
# -> step 1 if gene1 is starting point
pathwayAdjMatrix[1,2:3] <- 1
pathwayAdjMatrix[2:3,1] <- 1
# gene3 interacts with gene4
# -> step 2 if gene1 is starting point
pathwayAdjMatrix[3,4] <- 1
pathwayAdjMatrix[4,3] <- 1
newGeneSets3 <- filterGeneSets(
geneSets = geneSets,
includedGenes = "gene1",
adjMatrix = pathwayAdjMatrix,
steps = 2)
```
Gene set analysis *Main interface for enrichment analyses.*

## <span id="page-8-1"></span>Description

The main function of the package that performs a gene set analysis for a list of gene sets.

#### Usage

```
geneSetAnalysis(
...,
```

```
dat,
geneSets,
analysis,
signal = 0.05,
preprocessGeneSets = FALSE,
adjustmentMethod = p.adjust.methods,
cluster = NULL)
```
#### Arguments

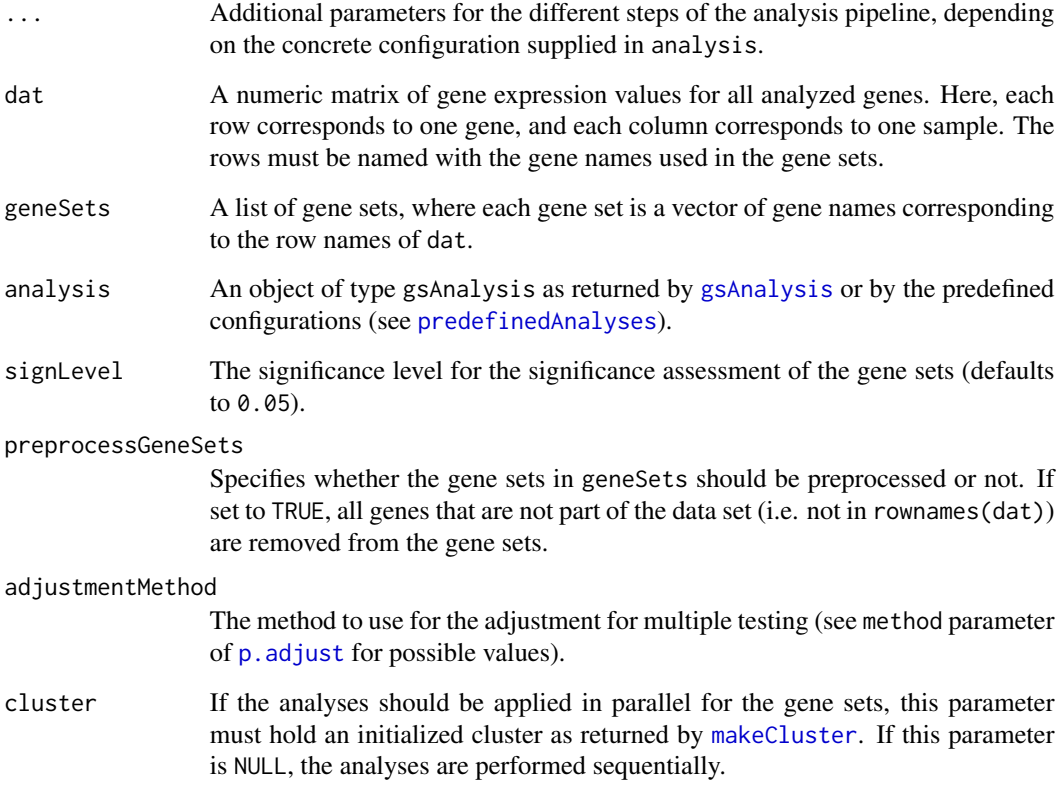

## Details

This is the main interface function of the package for gene set enrichment analyses. Analyses usually consist of a pipeline of steps. Often, the first step is the calculation of a summary statistic for the relation of each gene to the class labels. These values or transformations thereof are employed to calculate a gene set statistic for each of the supplied gene sets. The significance of gene set enrichments can be determined according to different methods, and the robustness of gene sets can be evaluated by slightly modifying the gene sets. To provide a flexible mechanism for the plethora of different approaches arising from the different choices, basic pipeline configurations are encapsulated in gsAnalysis objects which can be created using the [gsAnalysis](#page-16-1) function. Ready-to-use configuration objects for certain well-known methods are included in the package (see [predefinedAnalyses](#page-25-1)). Parameters of the chosen analysis pipeline can be set in the ... parameter.

<span id="page-9-0"></span>

## <span id="page-10-0"></span>Value

An object of the type gsaResult with the following elements:

#### adjustedPValues

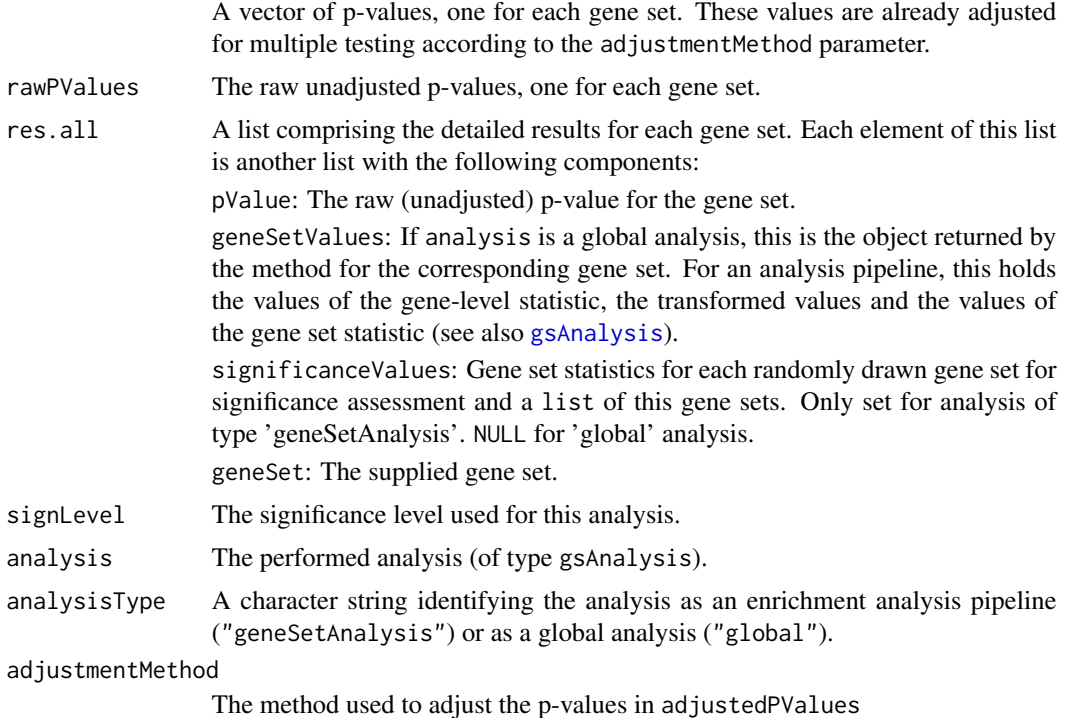

#### References

Ackermann, M., Strimmer, K. (2009) A general modular framework for gene set enrichment analysis. *BMC Bioinformatics*, 10(1), 47.

## See Also

[gsAnalysis](#page-16-1), [gls](#page-11-1), [transformation](#page-33-1), [gss](#page-13-1), [global](#page-15-1), [significance](#page-29-1), [evaluateGeneSetUncertainty](#page-4-1), [hist.gsaResult](#page-19-1), [preprocessGs](#page-28-1)

## Examples

```
# load data
require(GlobalAncova)
data(vantVeer)
data(phenodata)
data(pathways)
# apply predefined analysis for gene set enrichment analysis
res <- geneSetAnalysis(
# parameters for geneSetAnalysis
dat = vantVeer,
```

```
geneSets = pathways[1],
analysis = analysis.averageCorrelation(),
adjustmentMethod = "fdr",
# additional parameters for analysis.averageCorrelation
labs = phenodata$metastases,
method = "pearson",
numSamples = 10)
```
GeneLevelStatistics *Gene-level statistics*

#### <span id="page-11-1"></span>Description

Functions to calculate the gene-level statistic, as used in the gls parameter of gsAnalysis. A genelevel statistic calculates a measure of correlation between the expression of a gene and the class labels.

## Usage

```
gls.cor(dat, labs, method = "pearson")
gls.regression(dat, labs)
gls.foldChange(dat, labs, logMeasurements = TRUE)
gls.tStatistic(dat, labs, pValue = FALSE, alternative = "two.sided")
gls.moderateTStatistic(dat,labs)
gls.nBinomTest(dat, labs,
returnValue = c("pval", "qval", "foldChange", "log2FoldChange"),
dispersionMethod = "blind",
dispersionSharingMode = "fit-only",
dispersionFitType = "local")
```
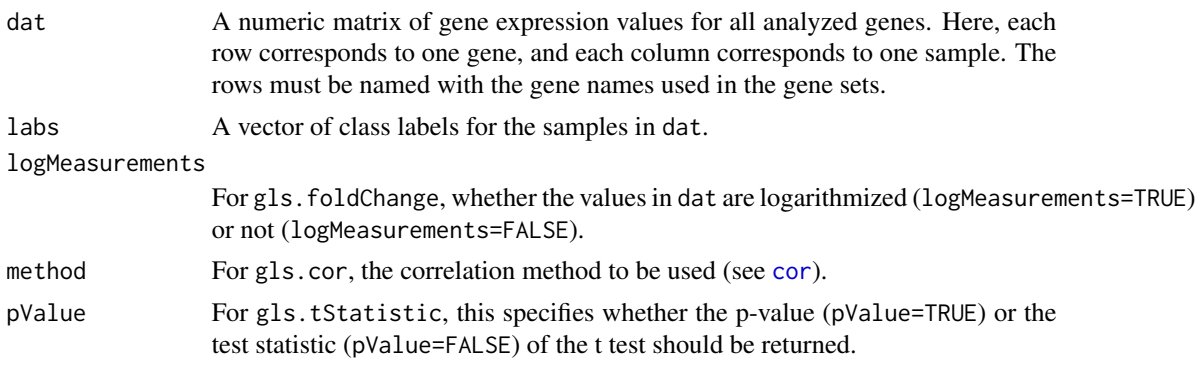

<span id="page-11-0"></span>

<span id="page-12-0"></span>alternative For gls.tStatistic, this specifies the alternative of the t-test. See also [t.test](#page-0-0).

returnValue For gls.nBinomTest, this determines the type of values values that should be returned. "pval" returns the raw p-values, "qval" returns the p-values adjusted by the FDR, "foldChange" returns the fold changes, and "log2FoldChange" returns the log2 fold changes. For more details, see [nbinomTest](#page-0-0).

#### dispersionMethod

For gls.nBinomTest, this specifies how the empirical dispersion is computed (see [estimateDispersions](#page-0-0)).

dispersionSharingMode

For gls.nBinomTest, this specifies which values should be used by [nbinomTest](#page-0-0) (fitted values or empirical values, see [estimateDispersions](#page-0-0) for more details).

#### dispersionFitType

For gls.nBinomTest, this determines the method for fitting the dispersion-mean relation (see [estimateDispersions](#page-0-0)).

#### Details

Standard functions for the calculation of gene-level statistics (to be used in an analysis pipeline defined by gsAnalysis):

• gls.cor:

Calculates the correlation of the gene expression values to the class labels.

• gls.regression:

Calculates the slope of a linear regression of the gene expression values and the class labels.

• gls.foldChange:

Calculates the (standard or log2) fold change between the measurements for the two classes.

• gls.tStatistic:

Calculates the p-value or the statistic of a two-sample t test for the measurements of the two classes

• gls.moderateTStatistic:

Calculates the moderate t statistic for the measurements of the two classes

• gls.nBinomTest:

Applies the negative binomial test for sequencing data based on the **DESeq** package to test for differences between two classes (see [nbinomTest](#page-0-0)).

#### Value

Each of these function returns a numeric vector of gene-level statistics (one entry per gene).

#### See Also

[geneSetAnalysis](#page-8-1), [gsAnalysis](#page-16-1), [gss](#page-13-1), [transformation](#page-33-1)

<span id="page-13-0"></span>GeneSetStatistics *Gene set statistics*

#### <span id="page-13-1"></span>Description

Functions to calculate a gene set statistic, as used in the gss parameter of gsAnalysis. A gene set statistic summarizes a single gene set.

## Usage

```
gss.mean(x, geneSetIndices)
```
gss.sum(x, geneSetIndices)

```
gss.wilcoxonRankTest(x, geneSetIndices)
```
gss.maxmean(x, geneSetIndices)

gss.median(x, geneSetIndices)

gss.enrichmentScore(x, geneSetIndices, p = 1)

gss.fisherExactTest(x, geneSetIndices)

gss.gsz(x, geneSetIndices, w1 = 0.2, w2 = 0.5, preVar = 0, varConstant = 10)

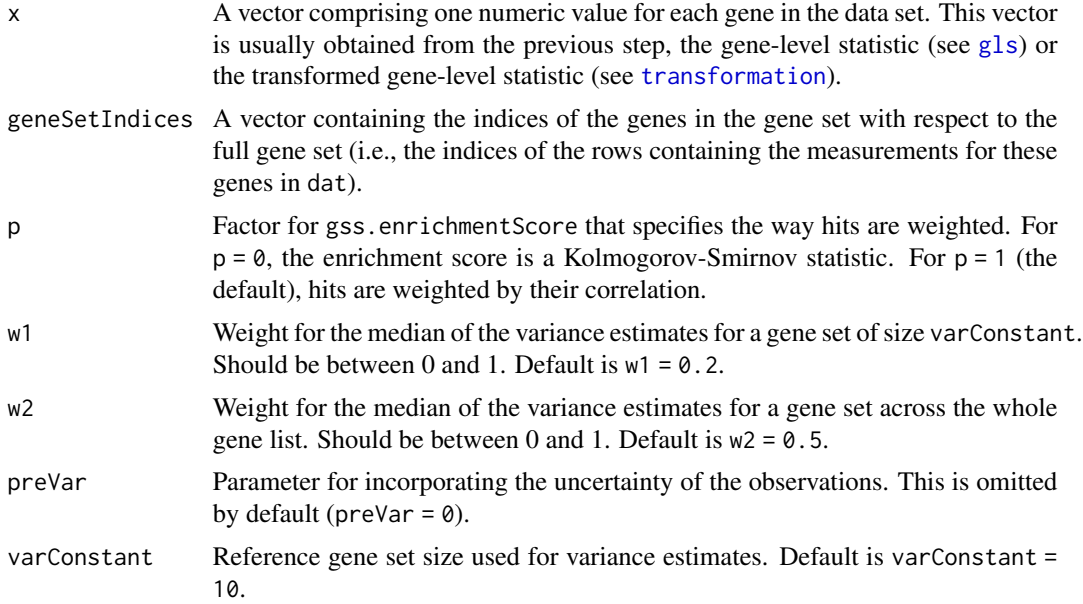

## <span id="page-14-0"></span>GeneSetStatistics 15

#### Details

Standard functions for the calculation of gene set statistics (to be used in an analysis pipeline defined by gsAnalysis):

• gss.mean:

Calculates the mean of the (transformed) gene-level statistic values for the genes in the set.

• gss.sum:

Calculates the sum of the (transformed) gene-level statistic values for the genes in the set.

• gss.wilcoxonRankTest:

Calculates a Wilcoxon test comparing the (transformed) gene-level statistic values for the genes in the set versus those of the genes not in the set.

• gss.maxmean:

Calculates the maximum of the means of positive and negative statistic values, weighted by the overall proportion of positive/negative values (e.g. for correlation scores where the sign denotes the direction). Described in Efron and Tibshirani.

• gss.median:

Calculates the median of the (transformed) gene-level statistic values for the genes in the set.

• gss.enrichmentScore:

Calculates the enrichment score of the (transformed) gene-level statistic values for the genes in the set, as described in Subramanian et al.

• gss.fisherExactTest:

Performs Fisher's exact test to check gene sets for overrepresentation in the differential genes. This should be used used in combination with the transformation [transformation.adjustAndBinarize](#page-33-1).

• gss.gsz:

Calculates the Gene Set Z-score of the (transformed) gene-level statistic values for the genes in the set. Described in Toronen et al.

#### Value

Each method returns a single numeric value, the gene set statistic for the supplied gene set.

## References

Efron, B., Tibshirani, R. (2007) On testing the significance of sets of genes. *Annals of Applied Statistics*, 1, 107-129.

Subramanian, A., Tamayo, P., Mootha, V. K., Mukherjee, S., Ebert, B. L., Gillette, M. A., Paulovich, A., Pomeroy, S. L., Golub, T. R., Lander, E. S., Mesirov, J. P. (2005) Gene set enrichment analysis: a knowledge-based approach for interpreting genome-wide expression profiles. *Proceedings of the National Academy of Science of the United States of America*, 102, 15545–15550.

Toronen, P., Ojala, P. J., Marttinen, P., Holm L. (2009) Robust extraction of functional signals from gene set analysis using a generalized threshold free scoring function. *BMC Bioinformatics*, 10(1), 307.

## <span id="page-15-0"></span>See Also

[geneSetAnalysis](#page-8-1), [gsAnalysis](#page-16-1), [gls](#page-11-1), [transformation](#page-33-1)

GlobalAnalysis *Global analyses*

## <span id="page-15-1"></span>Description

Functions to perform global gene set analyses, as used in the globalStat parameter of [gsAnalysis](#page-16-1).

## Usage

```
global.overrepresentation(dat,
geneSet,
coreSet)
global.ancova(dat,
geneSet,
labs,
...)
global.test(dat,
geneSet,
labs,
...)
```
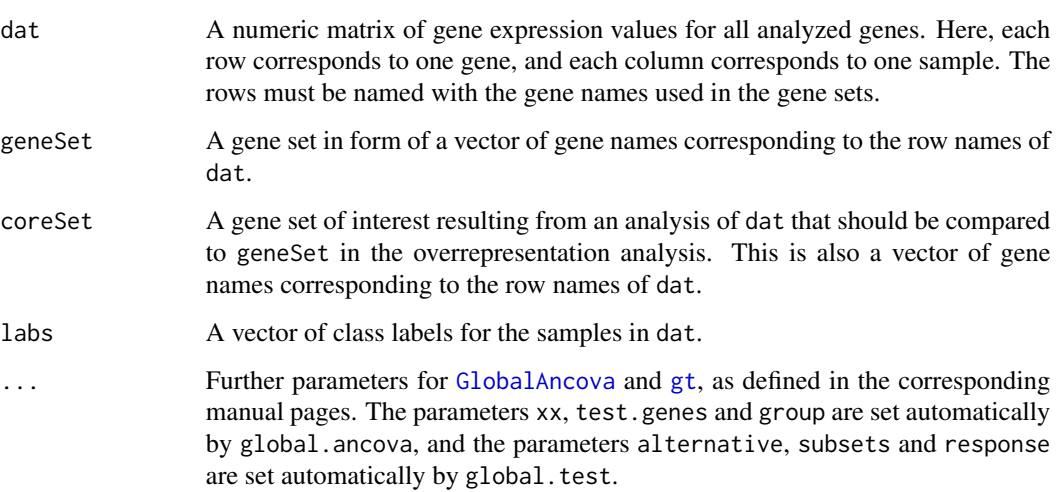

## <span id="page-16-0"></span>gsAnalysis 17

## Details

Wrapper functions for global gene set analyses.

• global.overrepresentation:

This function performs an overrepresentation analysis by rating the overlap of geneSet and coreSet with respect to the set of all genes using Fisher's exact test.

• global.ancova:

This function performs a global gene set enrichment analysis using the global ANCOVA method by Hummel et al. It wraps the [GlobalAncova](#page-0-0) function in the GlobalAncova package.

• global.test:

This function performs a global gene set enrichment analysis using a global test by Goeman et al. It wraps the [gt](#page-0-0) function in the globaltest package.

## Value

A list containing the following items:

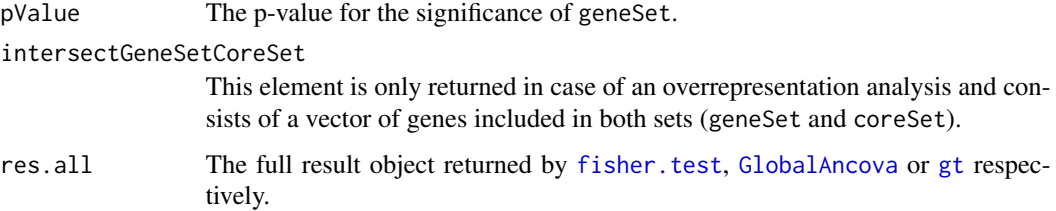

#### References

Hummel, M., Meister, R., Mansmann, U. (2008) GlobalANCOVA: exploration and assessment of gene group effects. *Bioinformatics*, 24(1), 78–85.

Goeman, J. J., van de Geer, S. A., de Kort, F., van Houwelingen, H. C. (2004) A global test for groups of genes: testing association with a clinical outcome. *Bioinformatics*, 20(1), 93–99.

#### See Also

[geneSetAnalysis](#page-8-1), [gsAnalysis](#page-16-1)

<span id="page-16-1"></span>gsAnalysis *Gene set analysis.*

#### Description

Defines the configuration of an analysis that can be performed using [geneSetAnalysis](#page-8-1), and returns it as a wrapper object.

## Usage

```
gsAnalysis(name,
gls = NULL,glsParameterNames = NULL,
transformation = NULL,
transformationParameterNames = NULL,
gss = NULL,
gssParameterNames = NULL,
globalStat = NULL,
globalStatParameterNames = NULL,
significance = NULL,
significanceParameterNames = NULL,
testAlternative = c("greater", "less"))
```
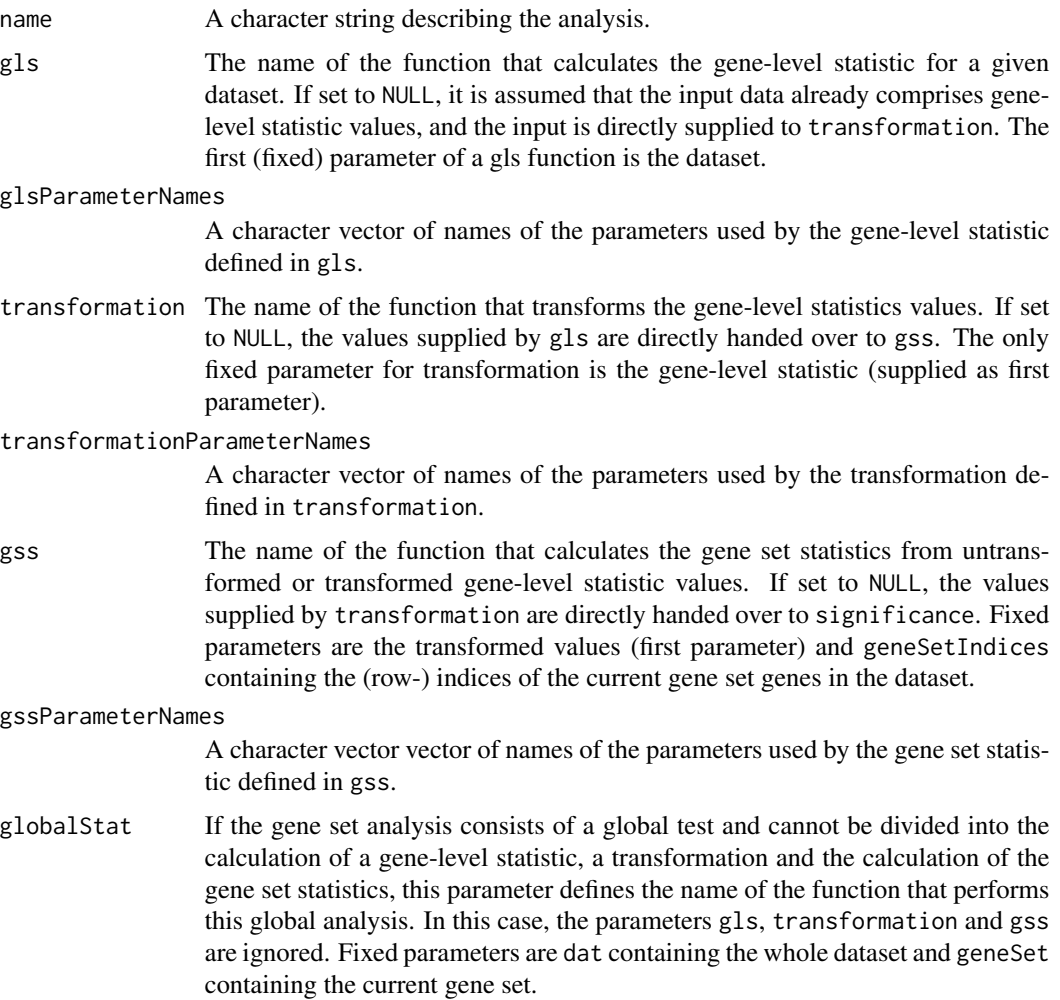

#### <span id="page-18-0"></span>gsAnalysis 19

globalStatParameterNames

A character vector names of the parameters used by the global analysis defined in globalStat.

significance The name of a method that performs a significance assessment for the gene set statistic values. If set to NULL, geneSetAnalysis does not return p-values, but returns the statistics supplied by gss or globalStat. Fixed parameters are dat containing the whole dataset, geneSet containing the current gene set, analysis with the supplied gsAnalysis and glsValues with (depending on whether a transformation is supplied or not) transformed gene-level statistics for each gene in the dataset.

significanceParameterNames

A character vector of names of the parameters used by the significance assessment method defined in significance.

#### testAlternative

Specifies the alternative hypothesis of the significance test for the gene set enrichment, which may be dependent on the chosen gene set statistic. Must be one of "greater" or "less".

#### Details

The function provides a way of flexibly defining the steps of the gene set analysis pipeline. This pipeline consists of a subset of the following steps, each of which may have specific parameters:

- Gene-level analysis: A gene-level statistic scores the relationship between the measurements for a specific gene and the class labels. Typical measures include correlation coefficients, the t statistic or the fold change between the groups (see [gls](#page-11-1) for gene-level statistics included in the package).
- Transformation of gene-level statistics: Optionally, the gene-level statistic values can be postprocessed, e.g. by taking the absolute value or the square for correlation values or by binarizing or ranking values. See [transformation](#page-33-1) for transformations included in the package.
- Gene set analysis:

Based on the (possibly transformed) gene-level statistics, the gene set(s) of interest is/are scored. Examples are the median, the mean or the enrichment score of the gene-level statistic values in the gene set(s). See [gss](#page-13-1) for gene set statistics included in the package.

• Significance assessment:

To assess the significance of the gene set statistic value(s) with respect to a null distribution, computer-intensive tests are performed. These tests repeatedly sample random label vectors or gene sets and calculate their gene set statistic values. These values can then be compared to the true gene set statistics. See [significance](#page-29-1) for significance assessment methods included in the package.

• Global analysis:

As an alternative to the above pipeline steps, it is possible to define a single, global method that directly calculates an enrichment p-value for a supplied data set and gene set. See [global](#page-15-1) for the global analysis tests included in the package.

Several state-of-the-art analyses have predefined configuration objects in which the above steps are defined accordingly (see [predefinedAnalyses](#page-25-1)).

## <span id="page-19-0"></span>Value

An object of class gsAnalysis with components corresponding to the above parameters.

## See Also

[predefinedAnalyses](#page-25-1), [geneSetAnalysis](#page-8-1), [evaluateGeneSetUncertainty](#page-4-1), [gls](#page-11-1), [transformation](#page-33-1), [gss](#page-13-1), [global](#page-15-1), [significance](#page-29-1)

#### Examples

```
# defines an analysis that corresponds to gsAna1()
gsa <- gsAnalysis(
name = "averageCorrelation",
gls = "gls.cor",glsParameterNames = c("labs","method"),
transformation = "transformation.abs",
transformationParameterNames = NULL,
gss = "gss.mean",
gssParameterNames = NULL,
globalStat = NULL,
globalStatParameterNames = NULL,
significance = "significance.sampling",
significanceParameterNames = c("numSamples"),
testAlternative = "greater")
print(gsa)
# load data
require(GlobalAncova)
data(vantVeer)
data(phenodata)
data(pathways)
# apply the previously defined analysis
res <- geneSetAnalysis(
# global parameters
dat = vantVeer,
```

```
geneSets = pathways[1],
analysis = gsa,
# parameters for the specific analysis gsAna1
labs = phenodata$metastases,
numSamples = 10)
```
## **Description**

Plots the distribution of gene set statistic values obtained in different resampling settings of an enrichment analysis, and draws the statistic value of the input set as a vertical line.

#### Usage

```
## S3 method for class 'gsaResult'
hist(x,
signLevel = x$signLevel,
subset = NULL,
ask = FALSE,addLegend = TRUE,
...)
```
#### Arguments

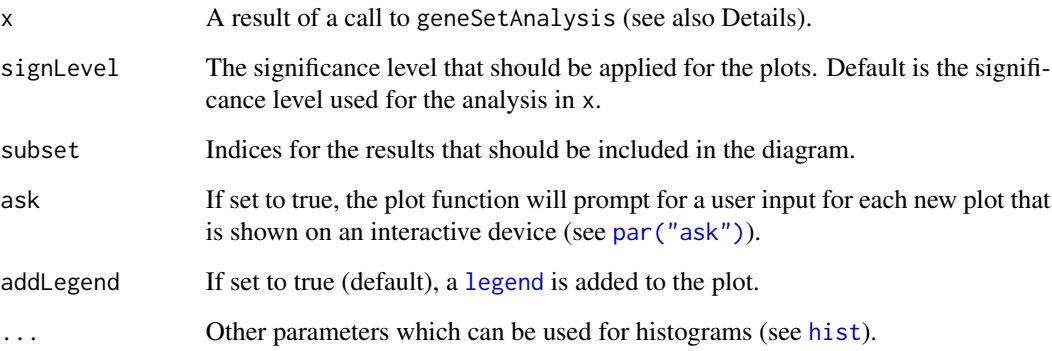

## Details

The function plots the distribution of gene set statistic values under the null hypothesis. It requires the significance assessment step of the enrichment analysis configuration (parameter significance or [gsAnalysis](#page-16-1)) to be a computer-intensive testing procedure that yields a distribution of gene set statistic p-values under the null hypothesis. Predefined configurations for which this plot works are [analysis.gsea](#page-25-2), [analysis.averageCorrelation](#page-25-2) and [analysis.averageTStatistic](#page-25-2).

A histogram is plotted for the analysis in  $x$ . If  $x$  includes the analyses for several gene sets, one histogram is plotted for each of the gene sets.

The statistic value of the input set is depicted as a vertical line.

The most common graphical parameters can be supplied as vectors (one entry per analyzed gene set) to vary them between the different analyses. These parameters are: main, xlab, ylab.

## See Also

[geneSetAnalysis](#page-8-1), [predefinedAnalyses](#page-25-1), [gsAnalysis](#page-16-1), [evaluateGeneSetUncertainty](#page-4-1), [plot.uncertaintyResult](#page-23-1)

<span id="page-20-0"></span>hist 21 and 21 and 22 and 22 and 22 and 23 and 23 and 23 and 24 and 25 and 26 and 26 and 27 and 27 and 27 and 27

## Examples

```
# load data
require(GlobalAncova)
data(vantVeer)
data(phenodata)
data(pathways)
res <- geneSetAnalysis(
# global parameters
dat = vantVeer,
geneSets = pathways[3],
analysis = analysis.averageCorrelation(),
# additional parameters for analysis.averageCorrelation
labs = phenodata$metastases,
p = 1,
numSamples = 10)
# plot the histogram for the cell cycle control gene set
hist(res, main = names(pathways[3]))
```
mergeProbesForGenes *Merge multiple probes for one gene*

## Description

Merges all probes belonging to the same gene by identifying duplicate row names in a data matrix.

#### Usage

```
mergeProbesForGenes(dat,
method = c("mean", "max", "min", "median"))
```
#### Arguments

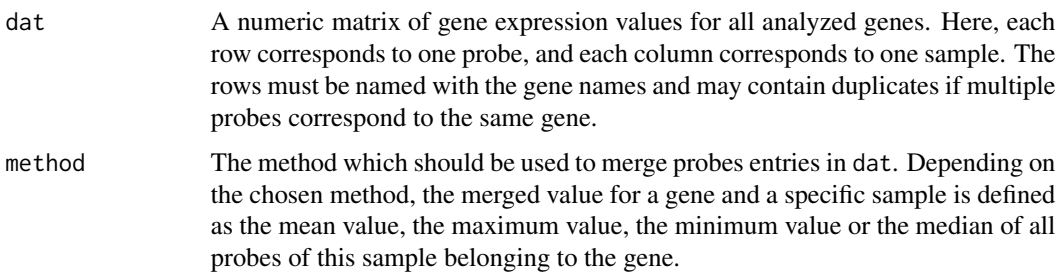

#### Value

A matrix of the same structure as dat, but possibly with fewer rows if probes were merged.

<span id="page-21-0"></span>

## <span id="page-22-0"></span>parse GMT files 23

#### See Also

[geneSetAnalysis](#page-8-1)

#### Examples

```
dat <- matrix(1:6, nrow=3, ncol=2)
rownames(dat) <- c("g1", "g2", "g1")
```

```
newDat <- mergeProbesForGenes(dat, method = "mean")
```
parse GMT files *Venn Euler Diagramm*

#### Description

Parses a GMT file as downloadable from MSigDB (presented in Subramanian et al.) and returns a list of gene sets.

## Usage

parseGmt(file)

#### Arguments

file A file name.

## Details

Parses a GMT file and returns a list of gene sets. Each list element named according to the included gene set. The gene set files can be downloaded from http://www.broadinstitute.org/gsea/msigdb.

#### Value

A named list of gene sets.

#### References

Subramanian, A., Tamayo, P., Mootha, V. K., Mukherjee, S., Ebert, B. L., Gillette, M. A., Paulovich, A., Pomeroy, S. L., Golub, T. R., Lander, E. S., Mesirov, J. P. (2005) Gene set enrichment analysis: a knowledge-based approach for interpreting genome-wide expression profiles. *Proceedings of the National Academy of Science of the United States of America*, 102, 15545–15550.

## See Also

[geneSetAnalysis](#page-8-1), [predefinedAnalyses](#page-25-1), [gsAnalysis](#page-16-1)

## <span id="page-23-1"></span>**Description**

For each percentage of original gene set genes, the quantiles of the distribution obtained by a resampling simulation are plotted. Significance threshold (quantile of the Null distribution) and the test statistic of the original gene set are drawn as horizontal lines.

#### Usage

```
## S3 method for class 'uncertaintyResult'
plot(x,
signLevel = x$signLevel,
addLegend = TRUE,
addMinimalStability = FALSE,
...)
```
#### Arguments

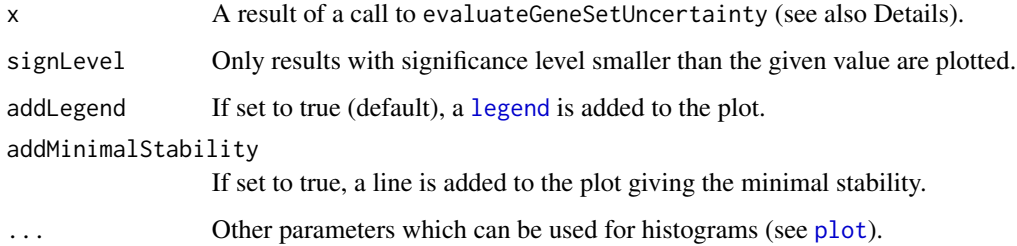

## Details

The function plots the quantiles of the resampling distributions for evaluated degrees of fuzziness. It requires the significance assessment step of the enrichment analysis configuration (parameter significance or [gsAnalysis](#page-16-1)) to be a computer-intensive testing procedure that yields a distribution of gene set statistic values under the null hypothesis. Predefined configurations for which this plot works are [analysis.gsea](#page-25-2), [analysis.averageCorrelation](#page-25-2) and [analysis.averageTStatistic](#page-25-2).

Three lines, corresponding to the different qunatiles with one dot per fuzziness evaluation (k) are plotted for the analysis in x. The significance threshold is shown as a green horizontal line. The statistic value of the original input set is depicted as a red horizontal line.

If addMinimalStability is TRUE, the lower bound of the stability is ploted as a dotted line.

## See Also

[geneSetAnalysis](#page-8-1), [predefinedAnalyses](#page-25-1), [gsAnalysis](#page-16-1), [evaluateGeneSetUncertainty](#page-4-1)

<span id="page-23-2"></span><span id="page-23-0"></span>

## <span id="page-24-0"></span>plotOverrepresentation 25

## Examples

```
# load data
require(GlobalAncova)
data(vantVeer)
data(phenodata)
data(pathways)
res <- evaluateGeneSetUncertainty(
# parameters for evaluateGeneSetUncertainty
dat = vantVeer,
geneSet = pathways[[1]],
analysis = analysis.averageCorrelation(),
numSamplesUncertainty = 10,
N = seq(0.1, 0.9, by=0.1),# additional parameters for analysis.averageCorrelation
labs = phenodata$metastases,
numSamples = 10)
# plot the results for the cell cycle control gene set
plot(res, addMinimalStability = TRUE)
```
plotOverrepresentation

*Plot overlap of gene sets and core set*

## Description

Plots a Venn diagramm of the overlaps of the core set and gene sets in an overrepresentation analysis.

## Usage

```
plotOverrepresentation(
object,
signLevel = object$signLevel,
subset = NULL,
aggregate = FALSE,
ask = FALSE,...)
```
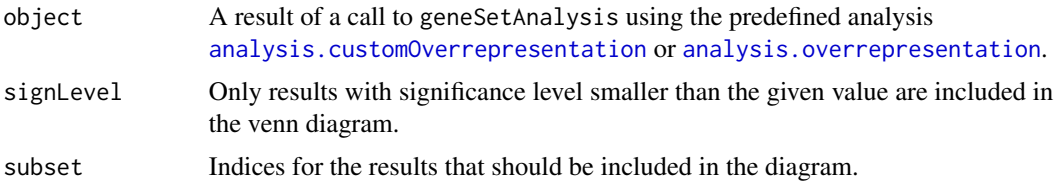

<span id="page-25-0"></span>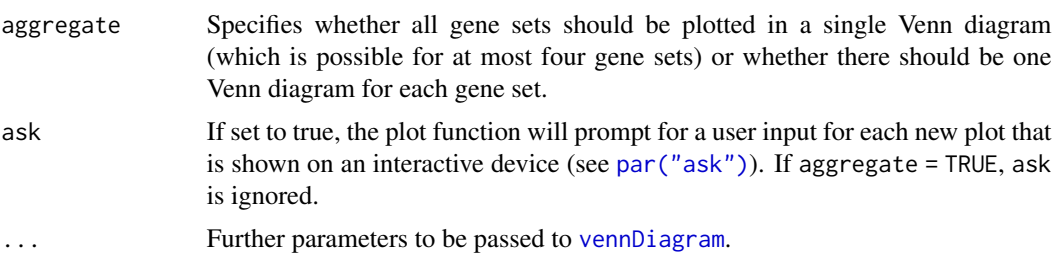

#### See Also

[geneSetAnalysis](#page-8-1), [predefinedAnalyses](#page-25-1), [gsAnalysis](#page-16-1)

#### Examples

```
# load data
require(GlobalAncova)
data(vantVeer)
data(phenodata)
data(pathways)
# use the absolute correlation as a gene-level statistic
stat <- abs(apply(vantVeer,1,cor,y = phenodata$metastases))
# define the core set as the 25% genes with the highest correlation
coreSet <- rownames(vantVeer)[tail(order(stat), 25)]
# perform an overrepresentation analysis
resOverrep <- geneSetAnalysis(
dat = vantVeer,
geneSets = pathways,
analysis = analysis.customOverrepresentation(),
coreSet = coreSet,
adjustmentMethod = "fdr")
# plot a Venn diagram
plotOverrepresentation(resOverrep, subset = 1:3, aggregate = TRUE)
```
<span id="page-25-1"></span>predefinedAnalyses *Predefined enrichment analyses*

## <span id="page-25-2"></span>Description

Predefined analysis configurations that can be used in [geneSetAnalysis](#page-8-1)

## Usage

```
analysis.gsea()
analysis.overrepresentation()
analysis.customOverrepresentation()
```

```
analysis.averageCorrelation()
analysis.averageTStatistic()
analysis.globalTest()
analysis.globalAncova()
```
#### Details

The above functions return configurations for state-of-the-art analysis pipelines that can be used in [geneSetAnalysis](#page-8-1). All configurations are preconfigured collections of standard methods for the different pipeline steps. The following lists the methods chosen for the different steps and their parameters. For more detailed descriptions of these methods, please refer to the linked manual pages.

- analysis.gsea defines the Gene Set Enrichment Analysis (GSEA) method by Subramanain et al. Here, the gene-level statistic the absolute correlation calculated by [gls.cor](#page-11-1) with the associated parameters labs, method and a preprocessing by [transformation.abs](#page-33-1). As a gene set statistic, the enrichment score (function [gss.enrichmentScore](#page-13-1) with parameter p) is calculated. The significance is assessed in a permutation test using [significance.permutation](#page-29-1) with testAlternative = "greater" and free parameter numSamples, labs.
- analysis.overrepresentation calculates an overrepresentation analysis using the genelevel statistic [gls.tStatistic](#page-11-1) with parameters pValue(should be TRUE), alternative and labs. The resulting values are then transformed via transformation.adjustAndBinarize (parameters are the adjMethod and threshold). Finally gss.fisherExactTest is used as gene set statistic.
- analysis.customOverrepresentation calculates an overrepresentation analysis using a userdefined core set coreSet. That is, instead of calculating this core set internally based on differential expression as the standard overrepresentation analysis, this function allows for defining custom core sets. It internally uses the global analysis [global.overrepresentation](#page-15-1).
- analysis.averageCorrelation calculates the gene-level statistic as the absolute correlation using [gls.cor](#page-11-1) (with parameters labs,method) and [transformation.abs](#page-33-1). The gene set statistic is the mean correlation calculated by gss. mean. The significance is assessed by comparing the gene set statistic to randomly sampled gene sets using [significance.sampling](#page-29-1) (with the parameter numSamples and the preset parameter testAlternative = "greater").
- analysis.averageTStatistic uses the absolute t statistic as the gene-level statistic by applying [gls.tStatistic](#page-11-1) (with parameters labs, pValue, alternative) and [transformation.abs](#page-33-1). The gene set statistic is the mean t statistic in the gene set as returned by [gss.mean](#page-13-1). The significance is assessed by comparing the gene set statistic to randomly sampled gene sets using [significance.sampling](#page-29-1) (with the parameter numSamples and the preset parameter testAlternative = "greater").
- analysis.globalTest performs a global gene set enrichment analysis by Goeman et al. by applying the [global.test](#page-15-1) function which in turn wraps the [gt](#page-0-0) function in the globaltest package.
- analysis.globalAncova applies the global ANCOVA method by Hummel et al. using the global method [global.ancova](#page-15-1) which wraps the [GlobalAncova](#page-0-0) function in the GlobalAncova package.

<span id="page-27-0"></span>All functions return an object of class gsAnalysis that specifies the corresponding analysis parameters for [geneSetAnalysis](#page-8-1).

## References

Subramanian, A., Tamayo, P., Mootha, V. K., Mukherjee, S., Ebert, B. L., Gillette, M. A., Paulovich, A., Pomeroy, S. L., Golub, T. R., Lander, E. S., Mesirov, J. P. (2005) Gene set enrichment analysis: a knowledge-based approach for interpreting genome-wide expression profiles. *Proceedings of the National Academy of Science of the United States of America*, 102, 15545–15550.

Hummel, M., Meister, R., Mansmann, U. (2008) GlobalANCOVA: exploration and assessment of gene group effects. *Bioinformatics*, 24(1), 78–85.

Goeman, J. J., van de Geer, S. A., de Kort, F., van Houwelingen, H. C. (2004) A global test for groups of genes: testing association with a clinical outcome. *Bioinformatics*, 20(1), 93–99.

## See Also

[geneSetAnalysis](#page-8-1), [gsAnalysis](#page-16-1)

#### Examples

```
# load data
require(GlobalAncova)
data(vantVeer)
data(phenodata)
data(pathways)
# apply a gene set analysis based on the average absolute correlation
resAvCor <- geneSetAnalysis(
# parameters for geneSetAnalysis
dat = vantVeer,
geneSets = pathways[1],
analysis = analysis.averageCorrelation(),
adjustmentMethod = "fdr",
# additional parameters for analysis.averageCorrelation
  labs = phenodata$metastases,
method = "pearson",
numSamples = 10)
# apply an overrepresentation analysis
resOverrep <- geneSetAnalysis(
# parameters for geneSetAnalysis
dat = vantVeer,
geneSets = pathways,
analysis = analysis.overrepresentation(),
adjustmentMethod = "fdr"# additional parameters for analysis.overrepresentation
pValue = TRUE,
threshold = 0.1,
labs = phenodata$metastases
```
## <span id="page-28-0"></span>preprocessGeneSets 29

)

```
# apply a global analysis using GlobalAncova
resGA <- geneSetAnalysis(
# parameters for geneSetAnalysis
dat = vantVeer,
geneSets = pathways[1],
analysis = analysis.globalAncova(),
adjustmentMethod = "fdr",
# additional parameters for analysis.globalAncova
labs = phenodata$metastases,
method = "approx")
```
preprocessGeneSets *Eliminate unknown genes from gene sets*

## <span id="page-28-1"></span>Description

This function removes all genes that are not part of the experiment (not in rownames(dat)) from the specified gene sets which. All names are set to lower case.

## Usage

preprocessGs( dat, geneSets)

## Arguments

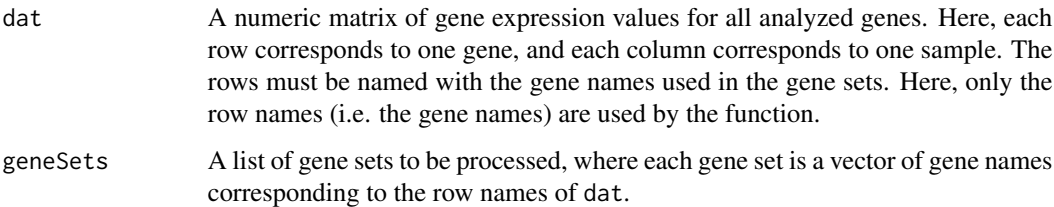

## Value

A list of preprocessed gene sets, where each gene set only contains those genes that are also present in dat

## See Also

[geneSetAnalysis](#page-8-1)

#### Examples

```
#TODO better example? remove example?
#values are not important, only the row names are used
dat <- matrix(0,100,10)
rownames(dat) <- paste("gene",1:100,sep="")
geneSets <- list(
gs1 = paste("GENE",1:20,sep=""),# all genes in the analyzed data
gs2 = paste("Gene",101:110,sep=""),#no gene in the analyzed data
gs3 = paste("gene",90:110,sep="")#some genes in the analyzed data
\lambdanewGeneSets <- preprocessGs(dat = dat, geneSets = geneSets)
```

```
SignificanceAssessment
```
*Significance assessment*

## <span id="page-29-1"></span>Description

Functions to assess the significance of the gene-level statistics, as used in the significance parameter of [gsAnalysis](#page-16-1). These functions are based on applying the same analysis to randomly modified data sets or gene sets and comparing their statistic values to the original gene set statistic value.

#### Usage

```
significance.sampling(
...,
dat,
geneSet,
analysis,
glsValues,
numSamples = 1000)
significance.permutation(
...,
dat,
geneSet,
analysis,
glsValues,
numSamples = 1000,
labs)
significance.restandardization(
...,
dat,
geneSet,
```
<span id="page-29-0"></span>

analysis, glsValues, numSamples = 1000, labs)

#### Arguments

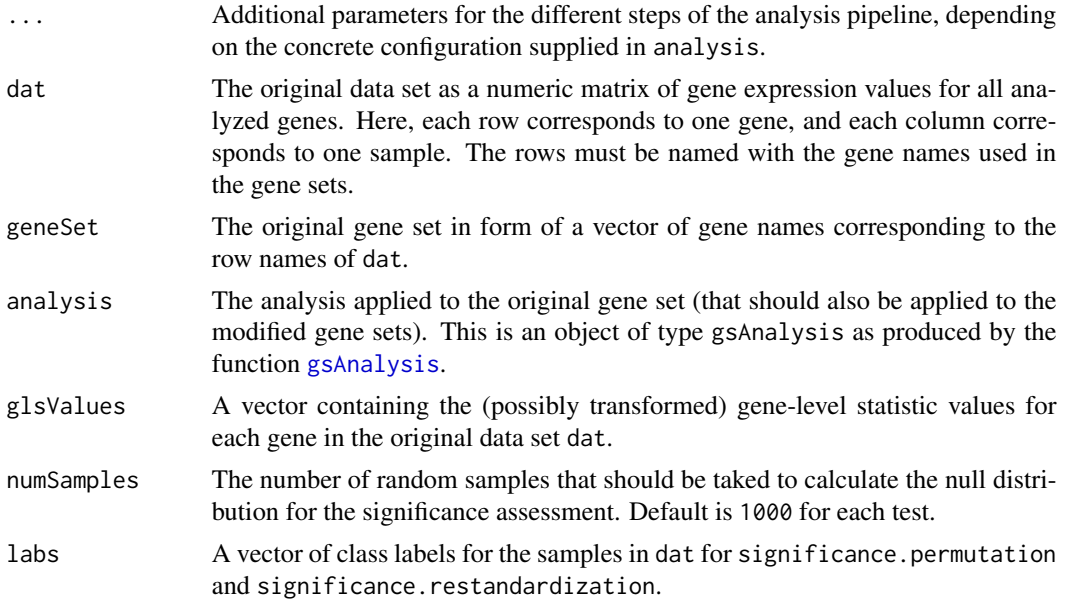

## Details

Standard methods for the significance assessment of a gene set statistic (to be used in an analysis pipeline defined by gsAnalysis):

• significance.sampling:

This function repeatedly draws random gene sets. Their gene set statistic values form the null distribution.

• significance.permutation:

This function repeatedly permutes the labels of the data set. The gene set statistic values for the original gene set on the permuted data set form the null distribution.

• significance.restandardization:

This function applies both a gene set sampling and a label permutation. The permutation statistic values are standardized by their mean and standard deviation and then restandardized based on the gene set sampling statistic values. These restandardized values form the null distribution (Efron and Tibshirani).

#### Value

significance.sampling returns a list with the following elements:

gssValues A vector of gene set statistic values, one entry per sample.

<span id="page-31-0"></span>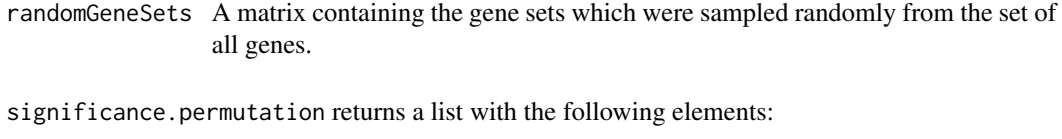

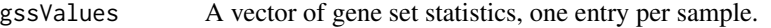

permutations A matrix, where each column contains the indices of one permutation.

significance.restandardization returns a list with the following elements:

gssValues A vector of gene set statistics, one entry per sample.

samplingValues A list of sub-lists, each containing one sampling result as defined above.

permutationValues

A list of sub-lists, each containing one permutation result as defined above.

#### References

Efron, B., Tibshirani, R. (2007) On testing the significance of sets of genes. *Annals of Applied Statistics*, 1, 107-129.

## See Also

[geneSetAnalysis](#page-8-1), [gsAnalysis](#page-16-1), [hist.gsaResult](#page-19-1)

<span id="page-31-1"></span>summary.gsaResult *Summarize gene set analysis results*

#### Description

Prints a summary of a gene set analysis result object.

#### Usage

```
## S3 method for class 'gsaResult'
summary(object,
mode = c("summary", "table"),
orderBy = c("adjustedPValues", "rawPValues", "geneSetName"),
significantOnly = FALSE,
signLevel = object$signLevel,
...)
```
#### <span id="page-32-0"></span>Arguments

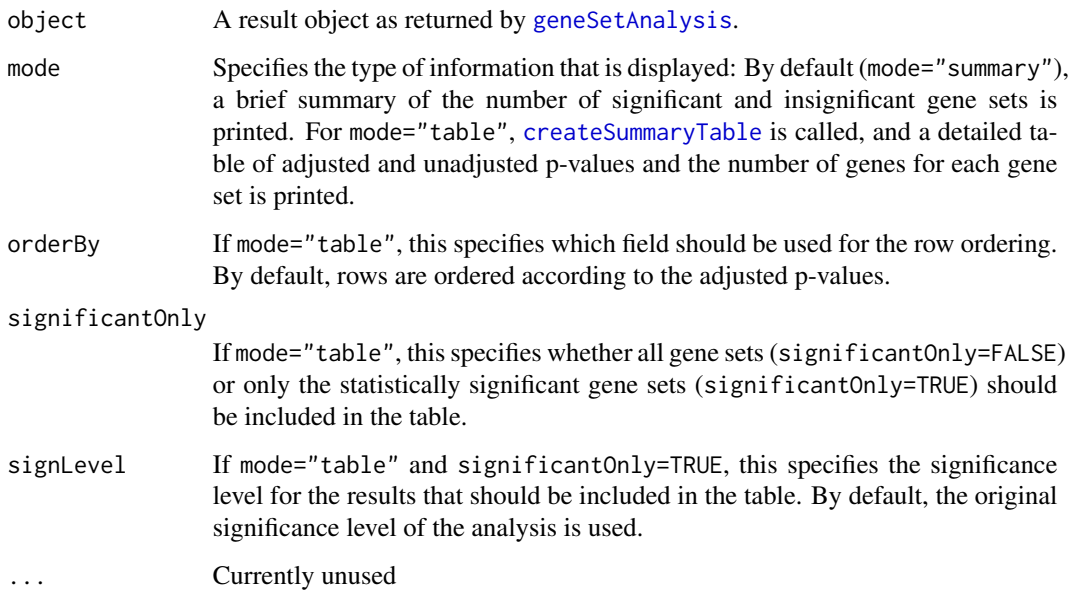

## See Also

[geneSetAnalysis](#page-8-1), [hist.gsaResult](#page-19-1), [createSummaryTable](#page-3-1)

## Examples

```
# load data
require(GlobalAncova)
data(vantVeer)
data(phenodata)
data(pathways)
# perform gene set analyses for several pathways
res <- geneSetAnalysis(
# global parameters
dat = vantVeer,
geneSets = pathways,
analysis = analysis.averageCorrelation(),
# additional parameters for analysis.averageCorrelation
labs = phenodata$metastases,
numSamples = 10)
#summarize the analyses
summary(res, mode = "summary")
```

```
summary(res, mode = "table", orderBy = "rawPValues")
```
<span id="page-33-0"></span>Transformations *Transformations*

## <span id="page-33-1"></span>Description

Functions to transform the gene-level statistic values prior to the calculation of the gene set statistics, as used in the transformation parameter of gsAnalysis. Most of the functions wrap existing R functions.

## Usage

```
transformation.abs(x)
transformation.square(x)
transformation.localFdr(x,
statistic="pvalue",
cutoff.method="fndr",
pct0=0.75)
transformation.binarize(x, quant)
transformation.rank(x)
transformation.adjust(x, adjMethod = "fdr")
transformation.adjustAndBinarize(x, adjMethod = "fdr", threshold = 0.05)
```
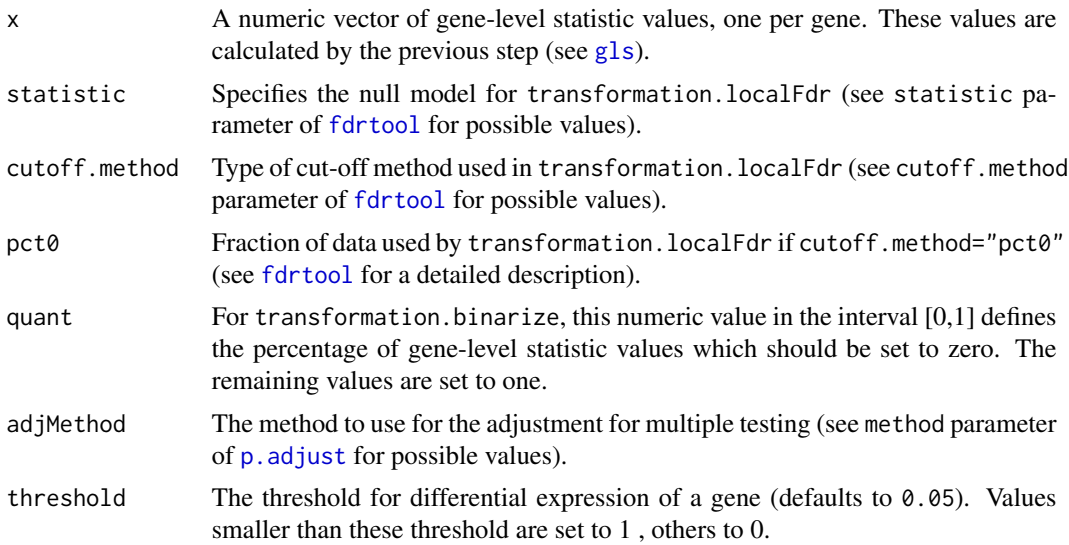

## <span id="page-34-0"></span>Transformations 35

## Details

Standard transformation functions for gene-level statistics (to be used in an analysis pipeline defined by gsAnalysis):

• transformation.abs:

Calculates the absolute values of the elements in x (a wrapper for [abs](#page-0-0)).

- transformation.square: Squares all elements in x.
- transformation.localFdr: Calculates the local fdr for the elements in x. This is a wrapper for [fdrtool](#page-0-0).
- transformation.binarize: Binarizes the values in x by using the quant quantile as a threshold.
- transformation.rank: Ranks the values in x and returns the rank vector.
- transformation.adjust:

Adjusts for multiple testing according to the adjustment method specified in adjMethod.

• transformation.adjustAndBinarize:

Adjusts for multiple testing according to the adjustment method specified in adjMethod and binarizes the resulting p-values according to threshold (values smaller than the threshold become 1 others 0).

## Value

All functions return a vector of transformed values having the same length as x.

## See Also

[geneSetAnalysis](#page-8-1), [gsAnalysis](#page-16-1), [gss](#page-13-1), [gls](#page-11-1)

# <span id="page-35-0"></span>**Index**

abs, *[35](#page-34-0)* analysis.averageCorrelation, *[21](#page-20-0)*, *[24](#page-23-0)* analysis.averageCorrelation *(*predefinedAnalyses*)*, [26](#page-25-0) analysis.averageTStatistic, *[21](#page-20-0)*, *[24](#page-23-0)* analysis.averageTStatistic *(*predefinedAnalyses*)*, [26](#page-25-0) analysis.customOverrepresentation, *[25](#page-24-0)* analysis.customOverrepresentation *(*predefinedAnalyses*)*, [26](#page-25-0) analysis.globalAncova *(*predefinedAnalyses*)*, [26](#page-25-0) analysis.globalTest *(*predefinedAnalyses*)*, [26](#page-25-0) analysis.gsea, *[21](#page-20-0)*, *[24](#page-23-0)* analysis.gsea *(*predefinedAnalyses*)*, [26](#page-25-0) analysis.overrepresentation, *[25](#page-24-0)* analysis.overrepresentation *(*predefinedAnalyses*)*, [26](#page-25-0)

cor, *[12](#page-11-0)* createSummaryTable, [4,](#page-3-0) *[33](#page-32-0)*

estimateDispersions, *[13](#page-12-0)* evaluateGeneSetUncertainty, *[2](#page-1-0)*, [5,](#page-4-0) *[11](#page-10-0)*, *[20,](#page-19-0) [21](#page-20-0)*, *[24](#page-23-0)*

fdrtool, *[34,](#page-33-0) [35](#page-34-0)* Filter gene sets, [8](#page-7-0) filterGeneSets *(*Filter gene sets*)*, [8](#page-7-0) fisher.test, *[17](#page-16-0)*

Gene set analysis, [9](#page-8-0) GeneLevelStatistics, [12](#page-11-0) geneSetAnalysis, *[3](#page-2-0)[–5](#page-4-0)*, *[7,](#page-6-0) [8](#page-7-0)*, *[13](#page-12-0)*, *[16,](#page-15-0) [17](#page-16-0)*, *[20,](#page-19-0) [21](#page-20-0)*, *[23,](#page-22-0) [24](#page-23-0)*, *[26–](#page-25-0)[29](#page-28-0)*, *[32,](#page-31-0) [33](#page-32-0)*, *[35](#page-34-0)* geneSetAnalysis *(*Gene set analysis*)*, [9](#page-8-0) GeneSetStatistics, [14](#page-13-0) GiANT *(*GiANT-package*)*, [2](#page-1-0) GiANT-package, [2](#page-1-0)

global, *[11](#page-10-0)*, *[19,](#page-18-0) [20](#page-19-0)* global *(*GlobalAnalysis*)*, [16](#page-15-0) global.ancova, *[27](#page-26-0)* global.overrepresentation, *[27](#page-26-0)* global.test, *[27](#page-26-0)* GlobalAnalysis, [16](#page-15-0) GlobalAncova, *[16,](#page-15-0) [17](#page-16-0)*, *[27](#page-26-0)* gls, *[2](#page-1-0)*, *[7](#page-6-0)*, *[11](#page-10-0)*, *[14](#page-13-0)*, *[16](#page-15-0)*, *[19,](#page-18-0) [20](#page-19-0)*, *[34,](#page-33-0) [35](#page-34-0)* gls *(*GeneLevelStatistics*)*, [12](#page-11-0) gls.cor, *[27](#page-26-0)* gls.tStatistic, *[27](#page-26-0)* gsAnalysis, *[3](#page-2-0)*, *[6,](#page-5-0) [7](#page-6-0)*, *[10,](#page-9-0) [11](#page-10-0)*, *[13](#page-12-0)*, *[16,](#page-15-0) [17](#page-16-0)*, [17,](#page-16-0) *[21](#page-20-0)*, *[23,](#page-22-0) [24](#page-23-0)*, *[26](#page-25-0)*, *[28](#page-27-0)*, *[30](#page-29-0)[–32](#page-31-0)*, *[35](#page-34-0)* gss, *[3](#page-2-0)*, *[7](#page-6-0)*, *[11](#page-10-0)*, *[13](#page-12-0)*, *[19,](#page-18-0) [20](#page-19-0)*, *[35](#page-34-0)* gss *(*GeneSetStatistics*)*, [14](#page-13-0) gss.enrichmentScore, *[27](#page-26-0)* gss.mean, *[27](#page-26-0)* gt, *[16,](#page-15-0) [17](#page-16-0)*, *[27](#page-26-0)*

hist, [20,](#page-19-0) *[21](#page-20-0)* hist.gsaResult, *[5](#page-4-0)*, *[11](#page-10-0)*, *[32,](#page-31-0) [33](#page-32-0)*

legend, *[21](#page-20-0)*, *[24](#page-23-0)*

makeCluster, *[6](#page-5-0)*, *[10](#page-9-0)* mergeProbesForGenes, [22](#page-21-0)

nbinomTest, *[13](#page-12-0)*

p.adjust, *[10](#page-9-0)*, *[34](#page-33-0)* par(ask), *[21](#page-20-0)*, *[26](#page-25-0)* parse GMT files, [23](#page-22-0) parseGmt *(*parse GMT files*)*, [23](#page-22-0) plot, *[24](#page-23-0)*, [24](#page-23-0) plot.uncertaintyResult, *[7](#page-6-0)*, *[21](#page-20-0)* plotOverrepresentation, [25](#page-24-0) predefinedAnalyses, *[3](#page-2-0)*, *[6](#page-5-0)*, *[10](#page-9-0)*, *[19](#page-18-0)[–21](#page-20-0)*, *[23,](#page-22-0) [24](#page-23-0)*, *[26](#page-25-0)*, [26](#page-25-0) preprocessGeneSets, [29](#page-28-0) preprocessGs, *[8](#page-7-0)*, *[11](#page-10-0)* preprocessGs *(*preprocessGeneSets*)*, [29](#page-28-0)

#### $I<sub>N</sub>$  and  $I<sub>37</sub>$  and  $I<sub>37</sub>$  and  $I<sub>37</sub>$  and  $I<sub>37</sub>$  and  $I<sub>37</sub>$  and  $I<sub>37</sub>$  and  $I<sub>37</sub>$  and  $I<sub>37</sub>$  and  $I<sub>37</sub>$  and  $I<sub>37</sub>$  and  $I<sub>37</sub>$  and  $I<sub>37</sub>$  and  $I<sub>37</sub>$  and

```
significance
,
3
, 11
, 19
, 20
significance
(SignificanceAssessment
)
,
      30
significance.permutation
, 27
significance.sampling
, 27
30
summary
,
5
32
```

```
t.test
, 13
transformation
,
2
,
7
, 11
, 13
, 14
, 16
, 19
, 20
transformation
(Transformations
)
, 34
transformation.abs
, 27
transformation.adjustAndBinarize
, 15
Transformations
, 34
```
vennDiagram , *[26](#page-25-0)*